# CACAO - Eine effiziente JavaVM Implementierung

Andreas Krall

Institut fur Computersprachen Technische Universitat Wien Argentinierstraße 8 A-1040 Wien http://www.complang.tuwien.ac.at/andi/

Zusammenfassung CACAO ist eine effiziente Implementierung einer JavaVM, die auf Just-In-Time Ubersetzung beruht. CACAO ubersetzt wahrend der Laufzeit die aufgerufenen Methoden auf Maschinencode fur den Alpha Prozessor. Der Ubersetzer formt dabei den stackbasierten Zwischencode in den registerbasierten Maschinencode von RISC-Prozessoren um. Dabei werden Befehle kombiniert, Kopierbefehle entfernt und den Variablen Maschinenregister zugewiesen. Bei der Entwicklung des Ubersetzers wurde auf extrem kurze Ubersetzungszeit und geringen Speicherverbrauch geachtet. CACAO ist zur Zeit die schnellste JavaVM Implementierung fur den Alpha-Prozessor und benotigt weniger als <sup>1000</sup> Zyklen fur die Ubersetzung eines Zwischencodebefehls.

Zur Zeit wird CACAO um Maschinencodegeneratoren fur den MIPS-, PowerPC- und Sparc-Prozessor erweitert. Gleichzeitig dazu werden die Möglichkeiten geschaffen, den erzeugten Maschinencode abzuspeichern, und nicht nur Just-In-Time, sondern das ganze Programm auf einmal,

# 1 Einleitung

Java's [AG96] Erfolg als Programmiersprache kommt von seiner Rolle als Internet-Programmiersprache. Die Grundlage fur diesen Erfolg ist die maschinenunabhangige Darstellung von Programmen im Zwischencode der JavaVM [LY96]. Die Standardimplementierung der JavaVM als Interpreter macht die Ausfuhrung von Programmen langsam. Das spielt keine Rolle, wenn kleine Anwendungen in einem Browser ausgefuhrt werden, ist aber bei groen Programmen oder zeitkritischen Anwendungen inakzeptabel. Zwei Lösungen für dieses Problem bieten sich an:

- { spezialisierte Java-Prozessoren
- { Ubersetzung des Zwischencodes auf Maschinencode

SUN hat beide Wege eingeschlagen und entwickelt sowohl Java-Prozessoren als auch Ubersetzer. Mit CACAO haben wir uns fur Ubersetzer entschieden, da dieser Ansatz portabler ist und mehr Moglichkeiten fur Optimierungen bietet

[KEG98]. Die Ubersetzung auf Maschinencode kann auf zwei Arten durchgefuhrt werden: Ubersetzung des gesamten Programms auf einmal oder Ubersetzung der aufgerufenen Methoden wahrend der Laufzeit (Just-In-Time Ubersetzer). cacao unterstutzt beide Methoden. Cacao und seine Implementierung sind s in mehreren Artikeln beschrieben [KG97] [KP98] und ist uber das Internet frei erhaltlich.

### 2 Verwandte Arbeiten

Die Idee maschinenunabhangiger Zwischendarstellungen ist schon sehr alt und geht bis in das Jahr 1960 zurück [Ste61]. Die Zwischensprache UNCOL (UNiversal Computer Oriented Language) wurde fur eine Verwendung in Ubersetzern vorgeschlagen, um das Problem der Ubersetzung vieler verschiedener Programmiersprachen auf unterschiedliche Architekturen zu lösen.

Das Design der JavaVM wurde sehr stark von P-Code, der virtuellen Maschine von Pascal [PD82], beeinflußt. P-Code erlangte großen Bekanntheitsgrad durch seine Verwendung im UCSD-Pascal-System. Genauso wie bei der JavaVM gab es Mikroprozessoren, die P-Code direkt ausfuhren konnten. Am Markt waren diese Prozessoren aber nicht erfolgreich.

Das Amsterdam-Compiler-Kit [TvSKS83] [TKLJ89] verwendet eine stackbasierte Zwischendarstellung. Diese Darstellung wurde entworfen, um trotz kurzer Übersetzungszeiten schnellen Maschinencode erzeugen zu können. Die Zwischendarstellung des Gardens Point Übersetzers beruht auch auf einer Stackmaschine, die Dcode genannt wurde [Gou97]. Dcode wurde stark von P-Code beeinflußt. Fur Dcode wurden sowohl Interpreter als auch Ubersetzer fur verschiedene Architekturen entwickelt.

Die Probleme, die bei der Ubersetzung von Stackcode nach Maschinencode auftreten, sind auch von der Programmiersprache Forth bekannt. In seiner Doktorarbeit [Ert96] und in [EP97] beschreibt Anton Ertl RAFTS, ein Forth System, das Maschinencode wahrend der Laufzeit erzeugt. Die Ubersetzung in Maschinencode erfolgt uber einen Zwischenschritt, in welchem die Stackbefehle wieder in arithmetische Ausdrücke zurückübersetzt werden, die in einem azyklischen gerichteten Graphen dargestellt werden. In [EM95] ubersetzt Ertle die Programmiersprache Forth unter Verwendung von C auf Maschinencode. Dabei werden Stackzellen durch lokale Variablen einer C-Funktion dargestellt. Optimierung und Maschinencodeerzeugung werden dann vom C-Ubersetzer durchgefuhrt.

Die ersten JIT Ubersetzer kamen vor zwei Jahren von SUN und fur die Browser von Netscape und Microsoft heraus. Darauf folgte bald die Entwicklungsumgebung von Symantec. SUN brachte auch JIT Ubersetzer fur Sparcund PowerPC-Prozessoren heraus, SGI fur MIPS-Prozessoren und vor kurzem und vor kurzem Digital fur den Alpha-Prozessor. Kae ist ein frei verfugbarer JIT Ubersetzer der von Tim Wilkinson entwickelt wurde (http://www.kaffe.org/). Fur alle diese erwahnten Systeme gibt es keine Beschreibung der verwendeten Uberset zungstechniken.

Das Übersetzungsschema von Caffeine wird im Artikel von Hsieh und seinen Kollegen beschrieben [HGH96]. Es werden dabei zwei Ubersetzungmethoden verwendet. Die einfache Methode emuliert den Stack, die bessere Methode ersetzt den Stack durch Register. Caeine ist kein JIT Ubersetzer, es ubersetzt ein komplettes Programm im vorhinein. DAISY (Dynamically Architected Instruction Set from Yorktown) ist eine VLIW Architektur die bei IBM entwickelt wurde, um eine einem eine Ausführung von PowerPC, SamerPC, SamerPC, SamerPC, SamerPC, SamerPC, S de zu ermoglichen. Die Kompatibiliat mit alten Architekturen wird dabei durch JIT Ubersetzung ermoglicht. Der Ubersetzer fur die JavaVM ist in [EAH97] beschrieben.

Adl-Tabatabai und seine Kollegen [ATCL<sup>+</sup> 98] beschreiben eine eziente Methode der Maschinencodeerzeugung fur einen JIT Ubersetzer. Dieser Ubersetzer macht Optimierungen wie Elimination von Bereichsuberpr ufungen, Auswertung von gemeinsamen Teilausdrücken und zwei verschiedene Arten von Registerzuteilung, eine einfache und eine globale auf Prioritaten basierte. Die Ergebnisse zeigen, da fur viele Benchmarkprogramme die komplexe Registerzuteilung mehr Ubersetzungszeit verbraucht als durch kurzere Laufzeit wieder eingebracht wird.

# 3 Ubersetzungsgrundlagen

Die JavaVM ist eine getypte Stackmaschine [LY96] mit unterschiedlichen Befehlen fur ganze Zahlen, Fliekommazahlen und Zeiger. Der Befehlsatz besteht aus arithmetisch/logischen Befehlen, Vergleichs- und Sprungbefehlen, Befehlen fur Variablen- und Speicherzugri, Methodenaufruf, Typuberpr ufung und Synchronisation. Das folgende Beispiel zeigt die Zwischendarstellung fur die Java-Zuweisung  $a = b - c \cdot d$ .

```
iload b
         ; push contents of variable b
iload c ; push contents of variable c
iload d ; push contents of variable d
imul ; compute c * d
         ; compute b - (c * d)isub
istore a ; pop stack top into variable a
```
Die Architektur von RISC-Prozessoren unterscheidet sich wesentlich von der Stackarchitektur der JavaVM. RISC-Prozessoren haben einen großen Registersatz (der Alpha-Prozessor besitzt 32 Ganzzahl- und 32 Fliekommazahlregister, welche alle 64 Bit breit sind). Arithmetisch/logische Befehle werden nur auf Daten ausgefuhrt, die sich in Registern benden. Speicherbefehle bewegen die Daten zwischen Speicher und Register. Die lokalen Variablen einer Methode befinden sich normalerweise in Registern und werden nur in den Speicher ausgelagert, wenn zuwenig Register vorhanden sind oder Aufrufvorschriften es verlangen.

 $\mathcal{L}$ mierenden Ubersetzer in die folgenden zwei Alpha-Maschinenbefehle ubersetzt werden (die Variablen a, b, c und d befinden sich in Registern):

MULL  $c, d, \text{tmp0}$  ;  $\text{tmp0} = c * d$ SUBL  $b, \text{tmp0}, a$  ;  $a = b - \text{tmp0}$ 

wenne Javara Venn Javara Vennetzt und Maschinencode ubersetzt wird der mit Maschinen ubersetzt wird, wird, w Stack vollstandig eliminiert und die einzelnen Stackzellen werden durch temporäre Variablen ersetzt, die sich normalerweise in Registern befinden. Eine naive Ubersetzung des vorhergehenden Beispiels wurde folgende Alpha-Befehle erzeugen:

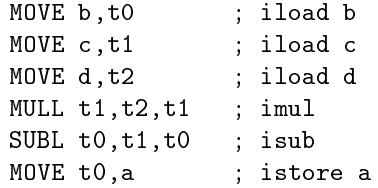

Um JavaVM-Befehle auf Maschinencode abzubilden, ist daher eine effiziente Methode zum Entfernen oder Vermeiden der Kopierbefehle nötig. Weiters muß ein schneller Algorithms fur die Registerzuteilung angewendet werden.

# 4 Der CACAO Ubersetzer

Die Ubersetzung erfolgt in drei Durchgangen. Im ersten Durchgang werden die Grundblöcke bestimmt und es wird eine Zwischendarstellung der JavaVM-Befehle aufgebaut, die einfacher zu Dekodieren ist. Im zweiten Durchgang wird der Stack analysiert, wobei eine Datenstruktur erzeugt wird, die einer statischen Stackdarstellung entspricht. Gleichzeitig werden dabei Befehle kombiniert, Variablenabhängigkeiten überprüft und der Registerbedarf bestimmt. Im letzten Durchgang werden gleichzeitig mit der Maschinencodeerzeugung auch die temporaren Register zugeteilt.

#### $4.1$ Grundblockschnittstellendefinition

Eine optimale Registerzuteilung bei der Vereinigung von Kontroll
ussen erfordert aufwendige Verfahren. Wir haben daher eine fixe Schnittstellendefinition an den Grenzen von Grundblöcken festgesetzt. Jede Stackzelle an einer Grundblockgrenze wird einem fixen Register zugewiesen. Während der Stackanalyse wird dabei der Typ des Registers bestimmt und der Inhalt des Registers uber uber Methodenaufrufe erhalten bleiben muß. Um die Größe von Grundblöcken zu erhohen, unterbrechen Methodenaufrufe nicht einen Grundblock. Um die Auswirkungen dieser fixen Registerschnittstelle zu untersuchen, haben wir eine Analyse an einer großen Java-Anwendung, dem javac Übersetzer und allen seinen  $\blacksquare$ iotheksmethoden, durchgefuhrt. Tabelle 1 zeigt, dan in mehr als 93% aller Falle der Stack an Grundblockgrenzen leer ist und die maximale Stacktiefe 6 ist. Damit wird klar, daß diese fixe Registerzuteilung keinen negativen Einfluß auf die Qualitat des erzeugten Maschinencodes hat.

| <b>Stacktiefe</b>                       |  |  |  | $3 \mid 4 \mid 5 \mid 6 \mid > 6$ |
|-----------------------------------------|--|--|--|-----------------------------------|
| Schnittstellen 7930 258 136 12 36 8 3 0 |  |  |  |                                   |

Tabelle1. Verteilung der Stacktiefe an Grundblockgrenzen

### 4.2 Entfernen von Kopierbefehlen

Um unnötige Kopierbefehle zu entfernen, wird das Laden von Daten solange verzögert, bis die Instruktion erreicht wird, die diese Daten benötigt. Abbildung 1 zeigt die Befehls- und Stackdarstellung des Ubersetzers. Dieser Stack ist nicht der Laufzeitstack sondern eine statische Darstellung des Stackzustandes, wie er wahrend der Abarbeitung des Programmes auftreten wurde.

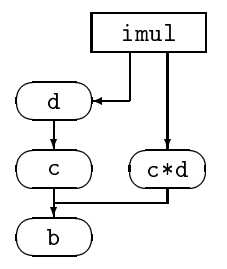

Abbildung1. Befehls- und Stackdarstellung

 $\mathbf{E}$ in Befehl hat Zugri auf den Stack vor und nach der Ausführung ist der Ausführung ausgesetzt der Ausführung auf der Ausführung auf der Ausführung ausgesetzt der Ausführung ausgesetzt der Ausführung ausgesetzt der A fehls. Der Stack wird dabei durch eine lineare Liste dargestellt. Die beiden Stacks können dabei als die Quelloperanden und der Zieloperand des Befehls gesehen werden. Diese Darstellung kann nun einfach für die Vermeidung von Kopierbefehlen verwendet werden. Jede Stackzelle enthalt nicht nur den Typ dieser Zelle, eine Kopie ist. Kopierbefehle von Variablen an Stackzellen werden nicht erzeugt. Der Befehl, der diese Zelle als Quelloperand benotigt, verwendet direkt die lokale Variable.

Probleme mit dieser Methode können bei store-Befehlen auftreten. Im Beispiel von Abb. 2 enthalt der Stack ein Kopie der lokalen Variablen a. Der Befehl istore a schreibt einen neuen Wert in die Variable a und macht damit eine spätere Verwendung dieser Variablen ungültig. Um das zu Vermeiden muß die lokale Variable auf eine Stackzelle (Register) kopiert werden und diese Kopie verwendet werden.

Da der Stack als lineare Liste dargestellt ist, muß bei store-Befehlen die-

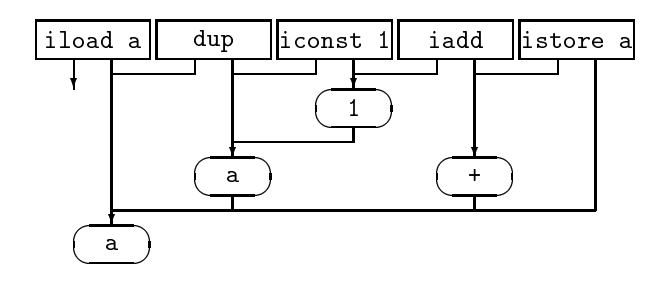

Abbildung2. Abhangigkeiten

se Liste nach Kopien von lokalen Variablen durchsucht werden. Tabelle 2 gibt die Verteilung der Stacktiefe bei store-Befehlen an. Die Stacktiefe ist hier fast immer 0.

| stack depth                    |  |  | $\vert 1 \vert 2 \vert 3 \vert > 3$ |
|--------------------------------|--|--|-------------------------------------|
| $\alpha$ ccurrences 21673113 0 |  |  |                                     |

Tabelle2. Verteilung der Stacktiefe bei store-Befehlen

Diese statische Stackdarstellung wird auch dazu verwendet, um Informationen von store-Befehlen an Befehle zurückzubringen, die ein Ergebnis berechnen und es in einer Stackzelle ablegen wurden. Dabei gibt es ahnliche Probleme mit Abhängigkeiten zu lösen.

### 4.3 Registerzuteilung

Aufwendige Registerzuteilungsalgorithmen sind weder angebracht noch notig. Der javac Ubersetzer teilt verschiedenen lokalen Variablen die selbe Variablennummer zu, wenn sich die Lebensbereiche dieser Variablen nicht uberlagen nicht uberlagen nicht uberlagen. Die Stackzellen haben ihren Lebensbereich implizit durch ihre Stackposition gekennzeichnet. Wahrend der Stackanalyse werden Stackzellen gekennzeichnet, deren Inhalt uber einen Methodenaufruf hinweg erhalten bleiben mussen. Diesen Stackzellen und lokalen Variablen werden dann gesicherte Register zugeteilt.

 $\mathbf{M}$ Daher werden Argumentregister und das Ruc kgaberegister von Methoden ahnlich behandelt wie store-Befehle.

#### $4.4$ 4.4 Kombination von Befehlen

Zusammen mit der Stackanalyse werden Befehle, die Konstanten laden, mit ausgewahlten Befehlen kombiniert, die direkt darauf folgen. In diese Klasse fallen Befehle wie iadd, isub, imul, idiv, logische und Verschiebebefehle und Vergleichs- und Sprungbefehle. Wahrend der Maschinencodeerzeugung wird uber pruft, ob der Wert der Konstanten im gultigen Bereich fur Maschinenbefehle liegt und entsprechender Maschinencode erzeugt.

### 4.5 Beispiel

Das Beispiel in Abbildung 3 zeigt die Zwischendarstellung des Übersetzers wie sie fur Fehlersuche verwendet wird. Local Table gibt die Typen und die Registerzuteilung von lokalen Variablen an. Der Java-Ubersetzer verwendet die selbe Variablennummer fur unterschiedliche lokale Variablen, wenn sich die Gultig keitsbereiche nicht uberlappen. In diesem Beispiel wird die Variablennummer 3 sogar fur Variablen unterschiedlichen Typs genutzt (ganze Zahl und Adresse). Der JIT-Ubersetzer hat das gesicherte Register mit der Nummer 12 dieser Variablen zugeteilt.

Fur den Grundblock mit dem Namen L004 wird in diesem Beispiel ein Interfaceregister benotigt. Am Beginn des Grundblocks wird das Interfaceregister in das Argumentregister A00 kopiert. Dies ist einer der seltenen Falle, wo ein aufwendigerer Algorithmus zum Entfernen der Kopierbefehle ein Argumentregister

Bei den Befehlen 2 und 3 erkennt man die Kombination einer Konstanten mit einem Rechenbefehl. Da die Befehle in einem Feld gespeichert sind, muß die hat bereits die lokale Variable L02 als Ziel, eine Information die vom nachfolgenden Befehl ISTORE kommt. In ahnlicher Weise hat der Befehl INVOKESTATIC mit der Nummer 31 alle seine Operanden als Argumentregister markiert. In diesem Beispiel werden alle Kopierbefehle (mit Ausnahme des Interfaceregisters) entfernt.

### 4.6 Just-In-Time Übersetzer

Zu Beginn werden alle Zeiger in der Methodentabelle mit Zeigern auf den Uber setzer initialisiert. Wird dann der Ubersetzer aufgerufen, wird der erzeugte Maschinencode in den Speicher geschrieben und danach die neu erzeugte Methode aufgerufen.

Um die Fehlersuche im CACAO-Ubersetzer zu erleichtern, gibt es einen Modus, in dem der Ubersetzer Maschinencode fur alle Methoden erzeugt und diese auf eine Datei ausgibt, ohne die Methoden aufzurufen. Dieser Modus ist auch geeignet, um Maschinencode fur eine andere Zielarchitektur zu erzeugen. Gegenwärtig arbeiten wir daran, die Maschinencodegeneratoren für MIPS-, PowerPC- und Sparc-Prozessoren zu entwickeln und die Unterstutzung fur eingebettete Systeme zu verbessern.

### 4.7 Darstellung von Objekten

Die Darstellung von Objekten und Klassen wurde so entworfen, daß ein schneller Zugriff auf Objekte und Methoden bei geringem Speicherverbrauch möglich ist. In CACAO enthalten Objekte die Instanzvariablen und einen Zeiger auf die Klasse. Fur die Klassendarstellung gibt es zwei Varianten. In der kompakteren Variante enthalt eine Klasse die Zeigertabelle der virtuellen Funktionen und mit negativem Oset die Interfacetabelle (Abbildung 4). Fur jedes implementierte Interface existiert ein Zeiger auf die virtuelle Funktionstabelle der Interfaces.

In der schnelleren Variante werden Interfacemethoden, das sind alle Methoden, die in Interfaces verwendet werden, mit negativem Offset zum Klassenzeiger gespeichert (Abbildung 5). Durch die Unterscheidung in Interfacemethoden und virtuelle Methoden bleibt die normale Zeigertabelle unverandert und auch die Interfacemethodentabelle wird kleiner. Trotzdem ist der Speicherverbrauch fur die Interfacemethodentabelle quadratisch (Anzahl der Klassen mit Interfaces \* Anzahl der Interfacemethoden). Mittels selector coloring kann die Anzahl der unterschiedlichen Osets fur Interfacemethoden und damit der Speicherverbrauch stark reduziert werden. Werden Klassen dynamisch geladen, dann hat diese Methode allerdings den Nachteil, daß sich die Offsets unter Umständen ändern konnen und daher Anderungen im bereits erzeugten Maschinencode notwendig werden.

#### $\overline{5}$ **Ergebnisse**

Um die Geschwindigkeit von CACAO zu testen, haben wir CACAO mit einer Portierung von Sun's JDK Interpreter, dem JIT-Übersetzer kaffe und dem JIT-Ubersetzer von Digital verglichen (siehe Tabelle 3. Digitals System hat Probleme mit der Synchronisation (siehe auch [KP98]), daher sind hier die Zeiten dreimal langsamer als bei Sun's Interpreter.

Tabelle 4 vergleicht CACAO mit einem C Ubersetzer. Die Option -cb von CACAO schaltet die Bereichsuberpr ufung aus. Da <sup>C</sup> auch keine Bereichsuber prufungen durchfuhrt, ist dieser Vergleich fair.

### 6 Zusamenfassung

Wir haben CACAO und seinen Ubersetzer beschrieben. CACAO ist die zur Zeit schnellste JavaVM-Implementierung fur den Alpha-Prozessor. CACAO wird um Codegeneratoren fur andere Prozessoren erweitert und hat Unterstutzung fur eingebettete Systeme. CACAO kann via WWW bezogen werden: http://www.complang.tuwien.ac.at/java/cacao/.

### 7 Danksagung

|                                        |             |      | JavaLex javac espresso |      | Tobaljava cup |  |  |  |  |
|----------------------------------------|-------------|------|------------------------|------|---------------|--|--|--|--|
| run time on 21064A 300MHz (in seconds) |             |      |                        |      |               |  |  |  |  |
| JDK                                    | 29.8        | 18.5 | 8.7                    | 32.1 | 3.5           |  |  |  |  |
| kaffe                                  | 9.9         | 17.8 | 12.5                   |      | 2.98          |  |  |  |  |
| Digital Interpr.                       | 98.9        | 56.4 | 17.9                   |      | 9.2           |  |  |  |  |
| Digital JIT                            | 84.4        | 47.6 | 14.1                   |      | 9.8           |  |  |  |  |
| CACAO                                  | 2.08        | 2.92 | 1.88                   | 3.85 | 0.50          |  |  |  |  |
| number of compiled JavaVM instructions |             |      |                        |      |               |  |  |  |  |
|                                        | 13412 34759 |      | 27281 14430            |      | 17489         |  |  |  |  |
| speedup with respect to interpreter    |             |      |                        |      |               |  |  |  |  |
| speedup JDK/kaffe                      | 3.01        | 1.04 | 0.7                    |      | 1.17          |  |  |  |  |
| speedup JDK/DEC-JIT                    | 0.35        | 0.38 | 0.48                   |      | 0.36          |  |  |  |  |
| speedup $JDK/CACAO$                    | 12.79       | 4.87 | 3.85                   | 7.77 | 4.02          |  |  |  |  |

Tabelle3. Vergleich von JDK, kaffe, Digitals JIT und CACAO

## References

- [AG96] Ken Arnold and James Gosling. The Java Programming Language. Addison-Wesley, 1996.
- [ATCL<sup>+</sup> 98] Ali-Reza Adl-Tabatabai, Michal Ciernak, Guei-Yuan Lueh, Vishesh M. Parikh, and James M. Stichnoth. Fast, effective code generation in a justin-time Java compiler. In Conference on Programming Language Design and Implementation, volume 33(6) of SIGPLAN, page to appear, Montreal, 1998. ACM.
- [EAH97] Kemal Ebcioglu, Erik Altman, and Erdem Hokenek. A Java ILP machine based on fast dynamic compilation. In MASCOTS'97 - International Workshop on Security and Efficiency Aspects of Java, 1997.
- [EM95] M. Anton Ertl and Martin Maierhofer. Translating Forth to native C. In EuroForth '95, 1995.
- [EP97] M. Anton Ertl and Christian Pirker. The structure of a Forth native code compiler. In EuroForth '97 Conference Proceedings, pages 107-116, 1997.
- [Ert96] M. Anton Ertl. Implementation of Stack-Based Languages on Register Machines. PhD thesis, Technische Universitat Wien, April 1996.
- [Gou97] K. John Gough. Multi-language, multi-target compiler development: Evolution of the Gardens Point compiler project. In Hanspeter Mössenböck, editor, JMLC'97-Joint Modular Languages Conference, Linz, 1997. LNCS 1204.
- [HGH96] Cheng-Hsueh A. Hsieh, John C. Gyllenhaal, and Wen-mei W. Hwu. Java bytecode to native code translation: The Caffeine prototype and preliminary results. In 29th Annual IEEE/ACM International Symposium on Microarchitecture (MICRO'29), 1996.
- [KEG98] Andreas Krall, Anton Ertl, and Michael Gschwind. JavaVM implementations: Compilers versus hardware. In John Morris, editor, Australian

|                                              |                  | sieveladditionlinpack |      |
|----------------------------------------------|------------------|-----------------------|------|
| run time on 21064A 300MHz (in seconds)       |                  |                       |      |
| <b>JDK</b>                                   | 83.2             | 138.76                | 1.6  |
| $\overline{\text{Digital}\text{ interpr}}$ . | 70.3             | 124.4                 | 2.0  |
| kaffel                                       | 9.14             | $\overline{12}.2$     | 0.34 |
| Digital JIT                                  | 6.27             | 5.33                  | 0.9  |
| $GCC - O3$                                   | 2.0              | 1.40                  |      |
| $\overline{\text{CAC}}$ AO total             | 4.57             | 1.69                  | 0.81 |
| $CACAO - cb$ runtime only                    | 3.31             | 1.42                  | 0.13 |
| relation of run time                         |                  |                       |      |
| speedup JDK/kaffe                            | 9.10             | 11.8                  | 4.7  |
| speedup JDK/DEC-JIT                          | 13.3             | 29.2                  | 1.7  |
| speedup JDK/CACAO                            | 18.2             | 82.1                  | 2.0  |
| speedup JDK/CACAO -cb                        | $24\overline{1}$ | 85.7                  | 4.8  |
| speedup JDK/GCC                              | 41.6             | 99.1                  |      |
| $\overline{\text{CACA}}$ O -cbnf run/GCC     | 1.66             | 1.01                  |      |

Tabelle4. Vergleich von JDK, kaffe, Digitals JIT und CACAO

Computer Architecture Conference (ACAC'98), volume 20(4) of Australian Computer Science Communications, pages 101-110, Perth, 1998. Springer. [KG97] Andreas Krall and Reinhard Grafl. CACAO - a 64 bit JavaVM just-in-

- time compiler. Concurrency: Practice and Experience,  $9(11):1017-1030$ , 1997.
- [KP98] Andreas Krall and Mark Probst. Monitors and exceptions: How to implement Java efficiently. In Siamak Hassanzadeh and Klaus Schauser, editors, ACM 1998 Workshop on Java for High-Performance Computing, pages 15{24, Palo Alto, March 1998. ACM.
- [LY96] Tim Lindholm and Frank Yellin. The Java Virtual Machine Specification. Addison-Wesley, 1996.
- [PD82] Steven Pemberton and Martin C. Daniels. Pascal Implementation, The P4 Compiler. Ellis Horwood, 1982.
- [Ste61] T. B. Steel. A first version of UNCOL. In Proceedings of the Western Joint IRE-AIEE-ACM Computer Conference, pages  $371 - 377$ , 1961.
- [TKLJ89] A. S. Tanenbaum, M. F. Kaashoek, K. G. Langendoen, and C. J. H. Jacobs. The design of very fast portable compilers. ACM SIGPLAN Notices, 24(11):125-131, November 1989.
- [TvSKS83] Andrew S. Tanenbaum, Hans van Staveren, E. G. Keizer, and Johan W. Stevenson. A practical tool kit for making portable compilers. Communications of the  $ACM$ , 16(9):654-660, September 1983.

This article was processed using the L<sup>AT</sup>EX macro package with LLNCS style

java.io.ByteArrayOutputStream.write (int)void

| Local Table:                  |  | 0 :               |                     |    | (adr) S15                   |                                            |
|-------------------------------|--|-------------------|---------------------|----|-----------------------------|--------------------------------------------|
|                               |  | 1:                | $(int)$ $S14$       |    |                             |                                            |
|                               |  | 2:                | $(int)$ S13         |    |                             |                                            |
|                               |  | 3:                |                     |    | $(int)$ $S12$ $(adr)$ $S12$ |                                            |
|                               |  |                   |                     |    |                             |                                            |
| Interface Table: 0: (int) T24 |  |                   |                     |    |                             |                                            |
| ſ.                            |  | L00]              |                     |    | O ALOAD                     | 0                                          |
| E                             |  | T <sub>23</sub> ] |                     |    | 1 GETFIELD                  | 16                                         |
| [                             |  | L02]              |                     |    | 2 IADDCONST                 | $\mathbf{1}$                               |
| Ĺ                             |  | L02]              |                     | 3  | NOP                         |                                            |
| E                             |  | 1                 |                     |    | 4 ISTORE                    | $\overline{2}$                             |
| [                             |  | L02]              |                     |    | 5 ILOAD                     | $\overline{2}$                             |
| E                             |  | L00 L02]          |                     |    | 6 ALOAD                     | $\circ$                                    |
| Ĺ                             |  | T23 L02]          |                     |    | 7 GETFIELD                  | 8                                          |
| [                             |  | T23 L02]          |                     |    | 8 ARRAYLENGTH               |                                            |
| E                             |  | 1                 |                     |    | 9 IF_ICMPLE                 | L005                                       |
|                               |  |                   |                     |    | .                           |                                            |
| E                             |  | J                 |                     | 18 | IF_ICMPLT                   | L003                                       |
| E                             |  |                   | $l$ LOO2:           |    |                             |                                            |
| Ĺ                             |  | I00]              |                     | 19 | ILOAD                       | 3                                          |
| E                             |  | I00]              |                     | 20 | GOTO                        | L004                                       |
| Ĺ                             |  |                   | J L003:             |    |                             |                                            |
| $\Gamma$                      |  | I00]              |                     | 21 | ILOAD                       | $\overline{2}$                             |
| Ĺ                             |  |                   | A00] L004:          |    |                             |                                            |
| E                             |  | L03]              |                     |    | 22 BUILTIN1                 | newarray_byte                              |
| E                             |  | 1                 |                     | 23 | ASTORE                      | 3                                          |
| [                             |  | LOO]              |                     |    | 24 ALOAD                    | 0                                          |
| $\Gamma$                      |  | A00]              |                     |    | 25 GETFIELD                 | 8                                          |
| E                             |  | A01 A00]          |                     |    | 26 ICONST                   | 0                                          |
| E                             |  | A02 A01 A00]      |                     |    | 27 ALOAD                    | 3                                          |
| E                             |  | A03 A02 A01 A00]  |                     |    | 28 ICONST                   | 0                                          |
| [ LOO A03 A02 A01 A00]        |  |                   |                     |    | 29 ALOAD                    | $\mathbf 0$                                |
| [ A04 A03 A02 A01 A00]        |  |                   |                     |    | 30 GETFIELD                 | 16                                         |
| ſ.                            |  | ı                 |                     |    |                             | 31 INVOKESTATIC java.lang.System.arraycopy |
| $\Gamma$                      |  | LOO]              |                     |    | 32 ALOAD                    | 0                                          |
| E.                            |  | L03 L00]          |                     |    | 33 ALOAD                    | 3                                          |
| [                             |  | I                 |                     |    | 34 PUTFIELD                 | 8                                          |
| E                             |  |                   | $\frac{1}{2}$ LOO5: |    |                             |                                            |
|                               |  |                   |                     |    | .                           |                                            |
| E                             |  | 1                 |                     | 45 | RETURN                      |                                            |

Abbildung3. Beispiel: Befehls- und Stackdarstellung

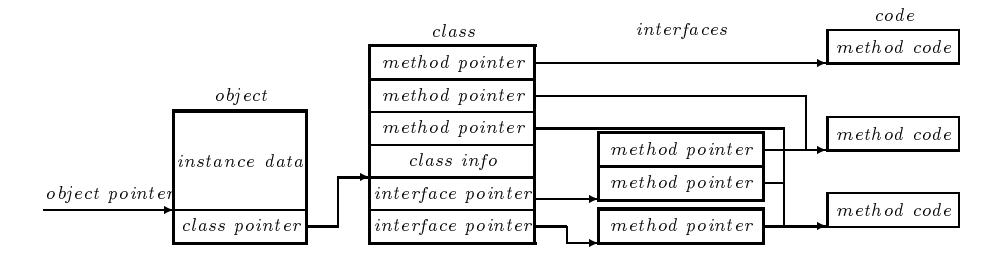

Abbildung4. kompakte Objekt- und Klassendarstellung

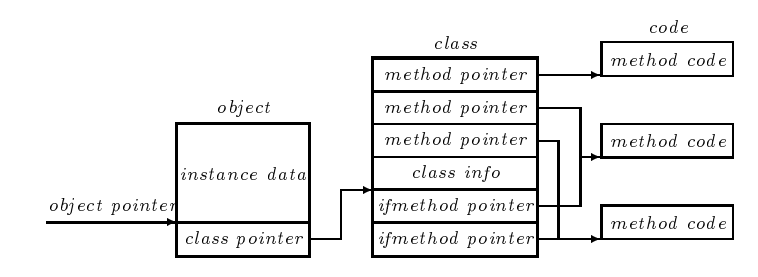

Abbildung5. schnelle Objekt- und Klassendarstellung